## SJ100 / L100 Program **Menu List**

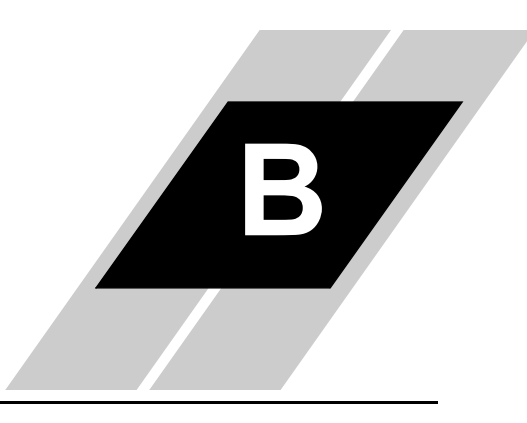

In This Appendix. . . .

page

· SJ100 / L100 Inverter Program Menu List . . . . . . . . . . 2

## $B-2$

## SJ100 / L100 Inverter Program Menu List

This appendix contains the Program Mode menu tree for  $\frac{1}{2}$  (100 inverters. The listing shows how parameters are organized and how to access them. Parameters with an asterisk  $(*)$  are available only on the SJ100 (not the L100).

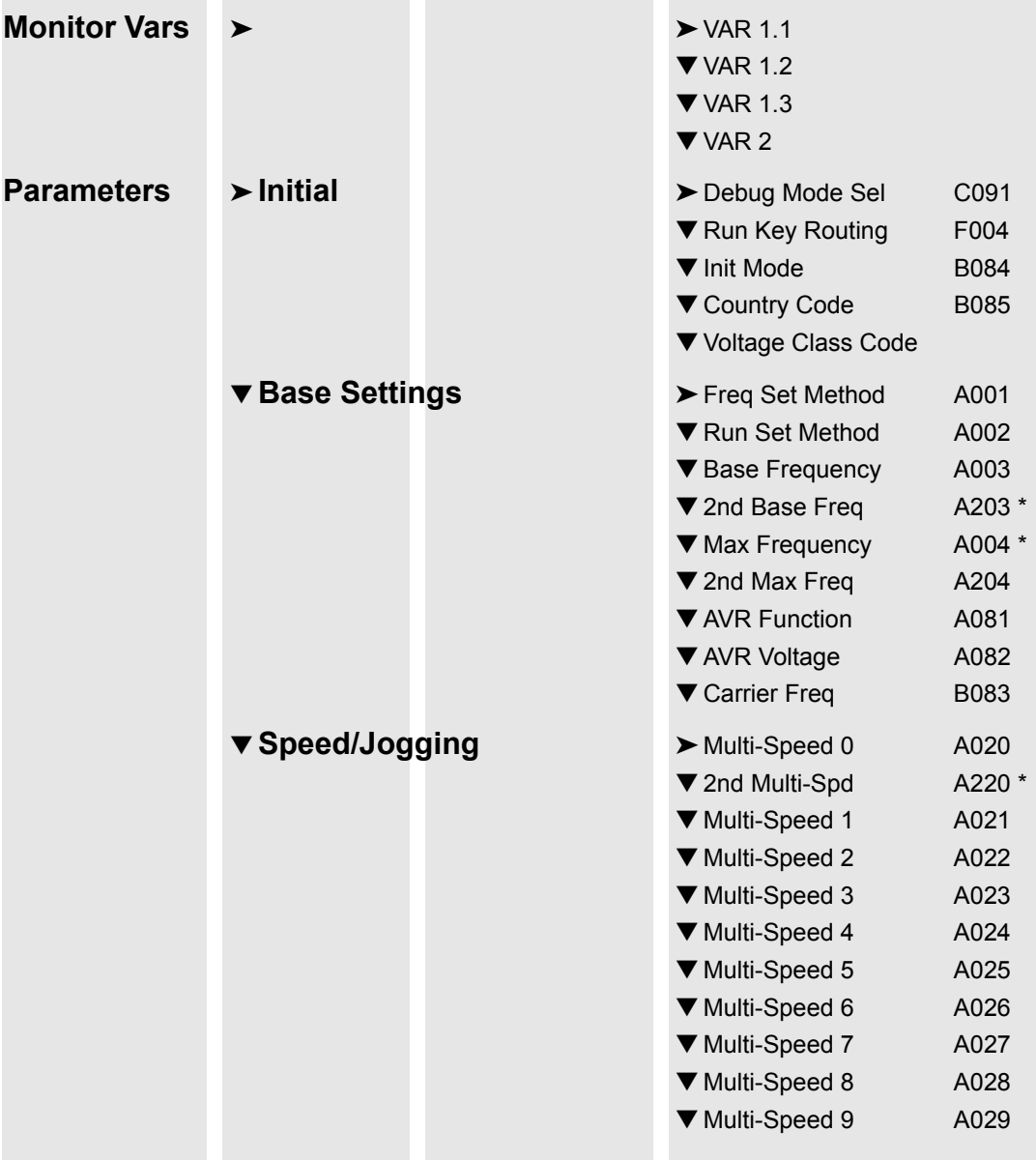

 $B-3$ 

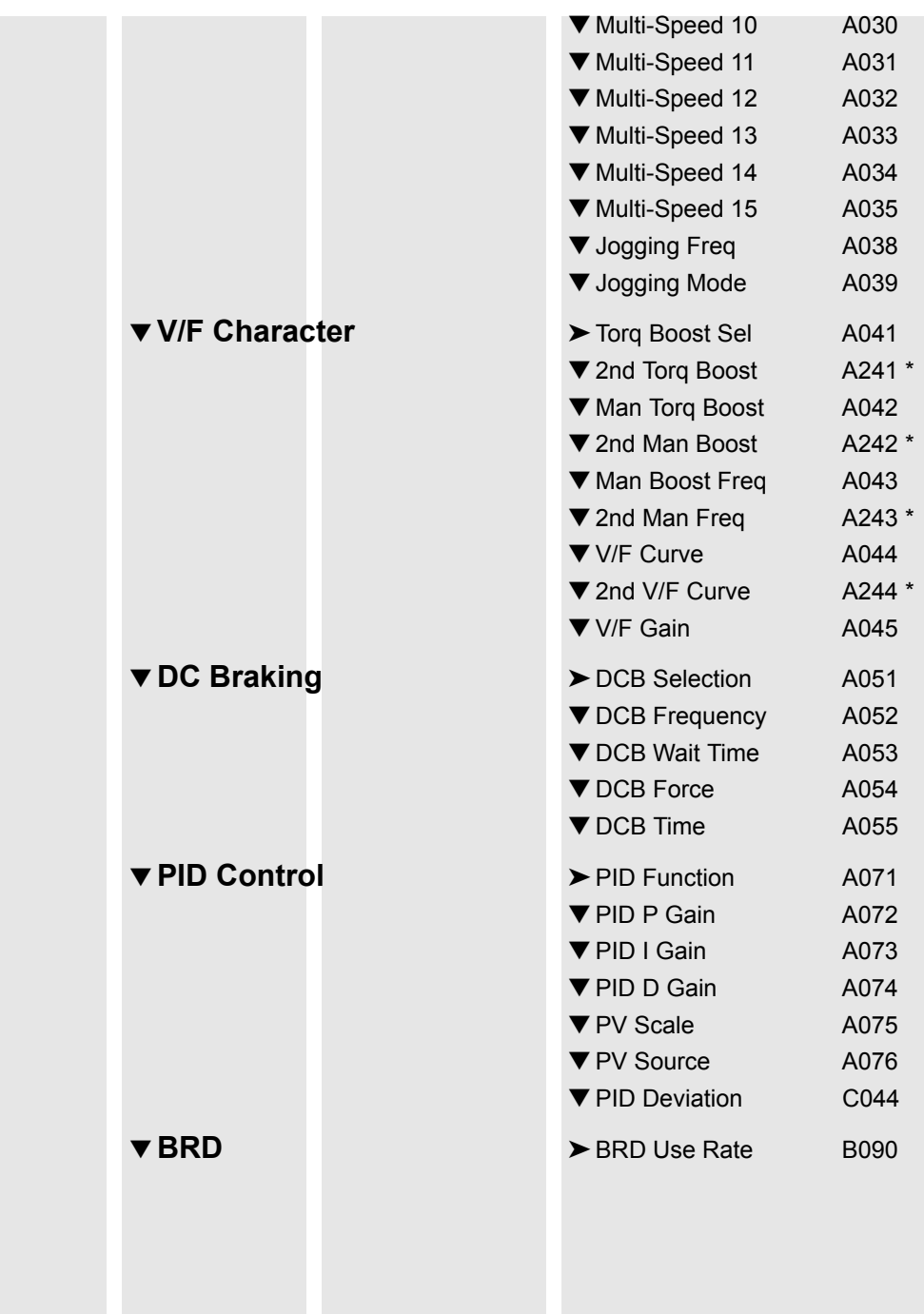

![](_page_3_Picture_180.jpeg)

 $B-5$ 

![](_page_4_Picture_223.jpeg)

2J100/L100 Program Me nu Map

![](_page_5_Picture_165.jpeg)

**0011/00/L100** Program Me nu Map

 $B - 7$ 

![](_page_6_Picture_157.jpeg)

![](_page_7_Picture_127.jpeg)